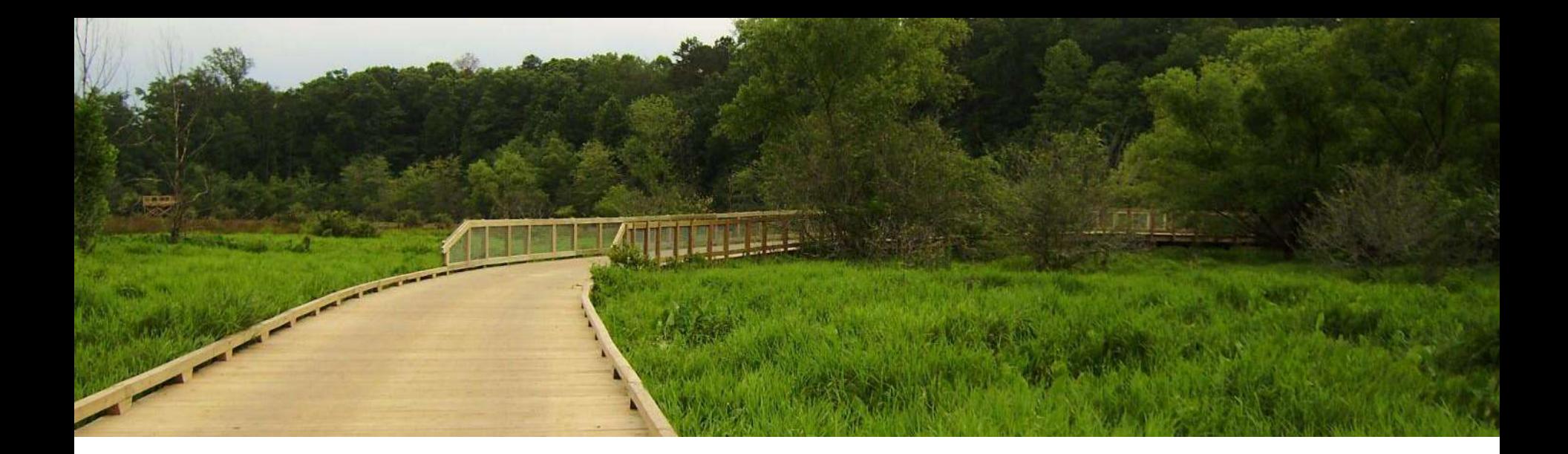

#### **COMMUNITY SERVICES**

### **2018 Business Plan**

gwinnettcounty **GOVERNMENT** 

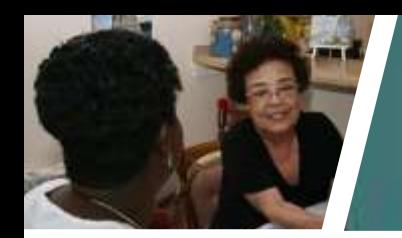

# Community Services

#### **Mission**

The Department of Community Services provides high-quality recreational, educational, electoral, human services, and other services in partnership with the Gwinnett community.

#### **Vision**

We envision a diverse, vibrant, and safe Gwinnett community where residents are healthy and successful. We will partner with others to enhance the quality of life of families and individuals residing in Gwinnett County.

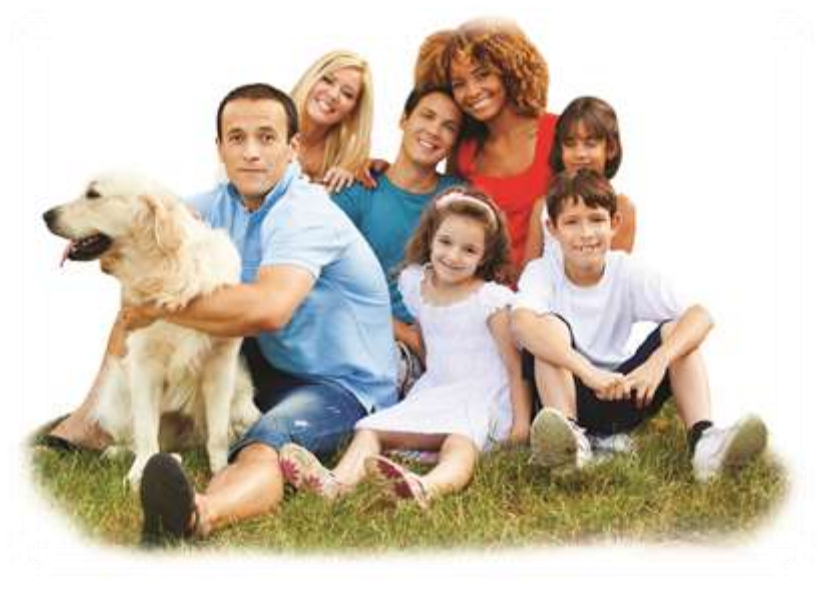

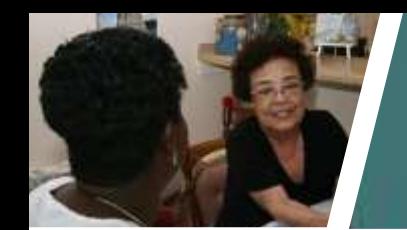

## Who are we?

*Serving to enhance the quality of life in Gwinnett County***.**

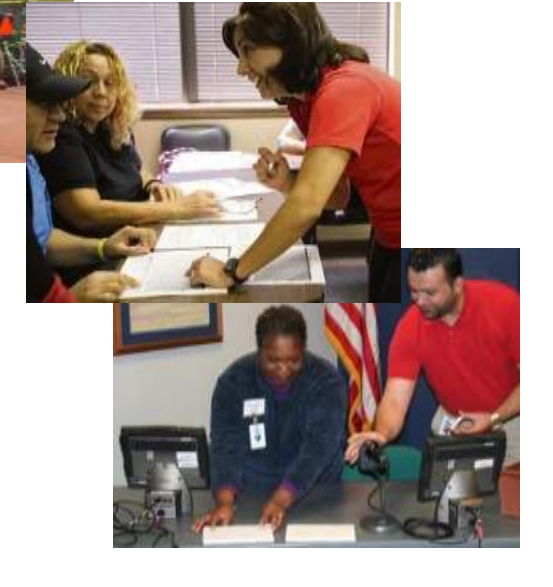

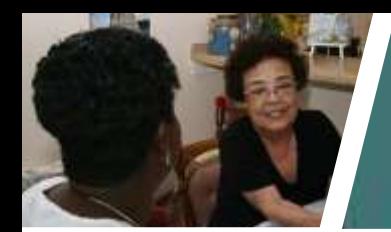

# Who do we serve?

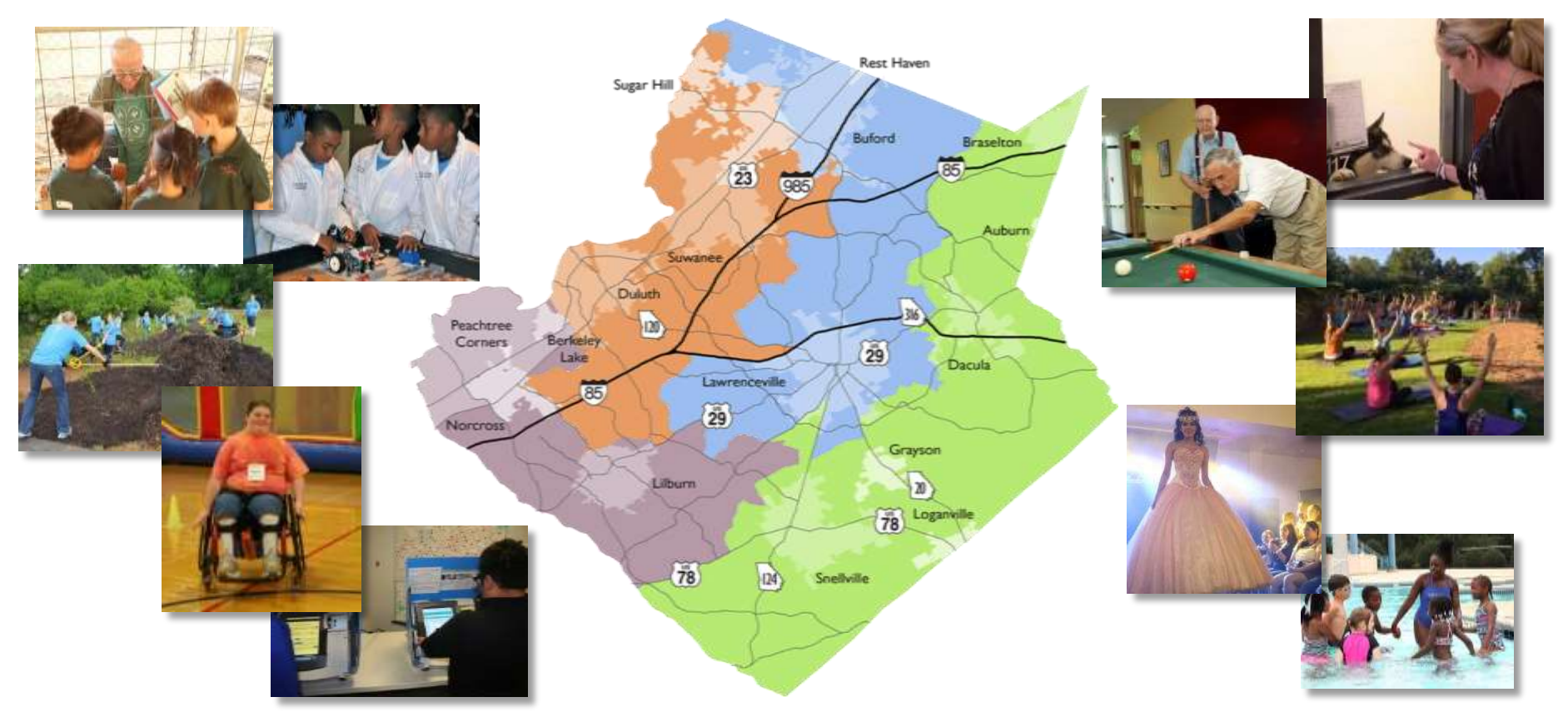

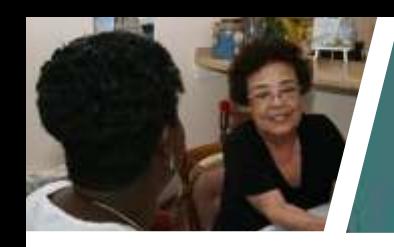

# How do we get the job done?

### **Community Partnerships**

1,330 partners in 2016

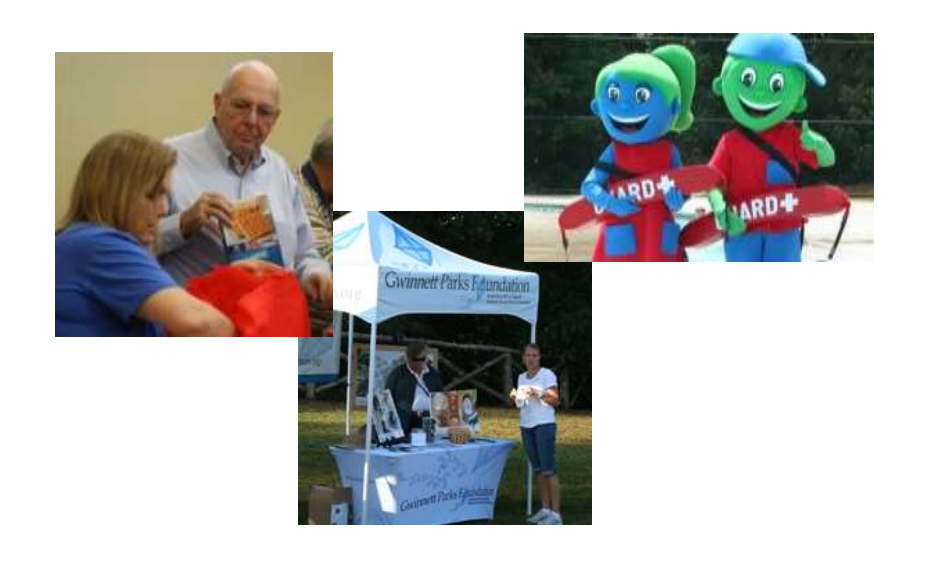

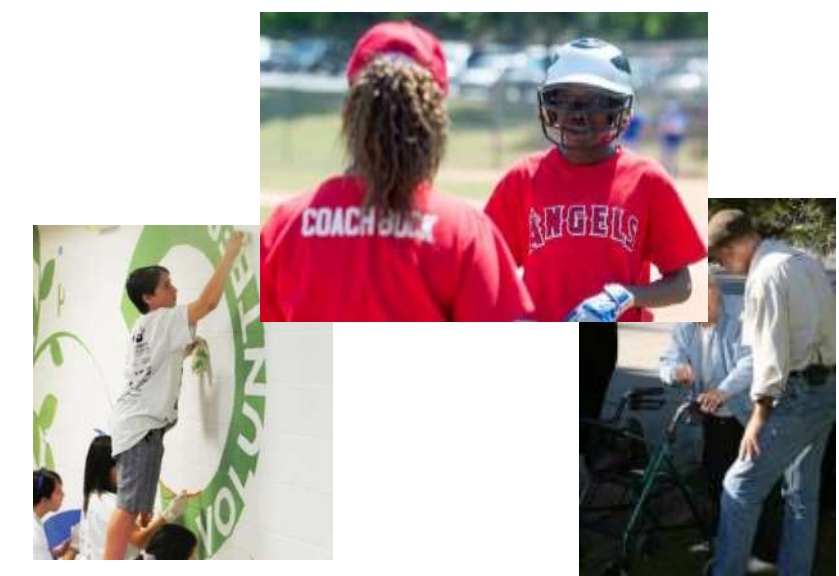

#### **Volunteers**

997,318 hours in 2016

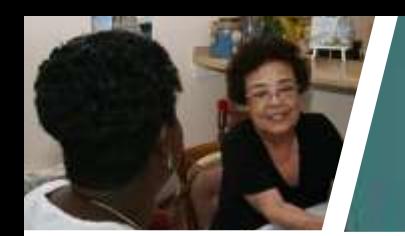

#### **New organizational structure**

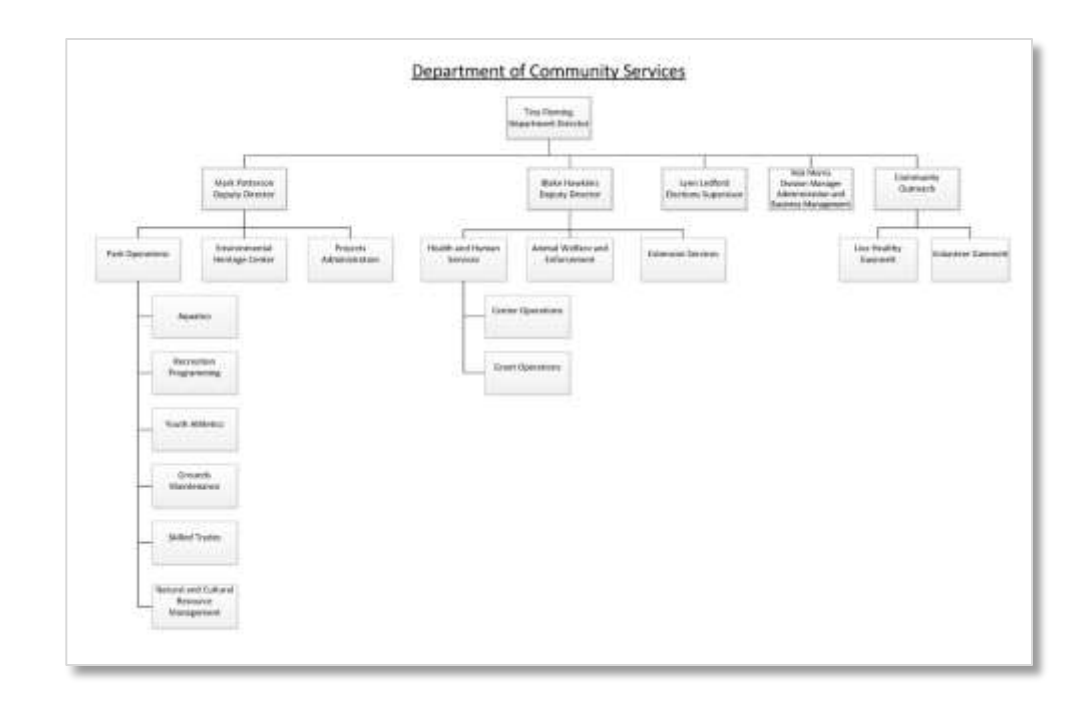

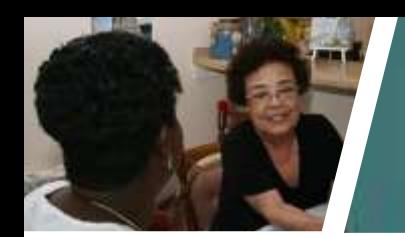

#### **Increased community outreach**

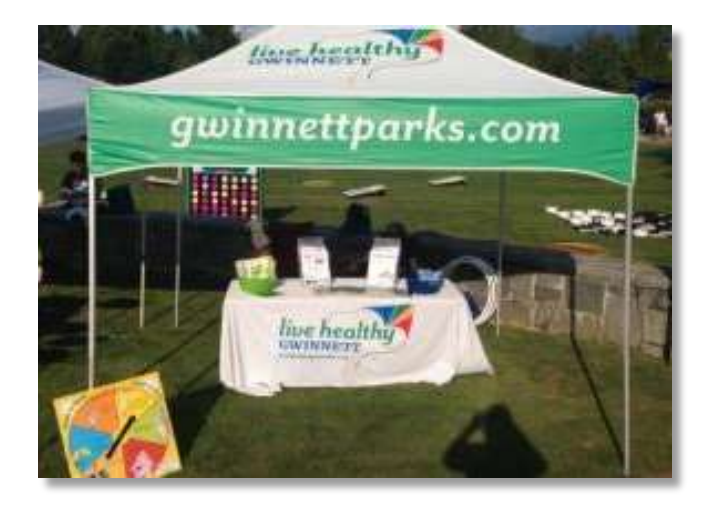

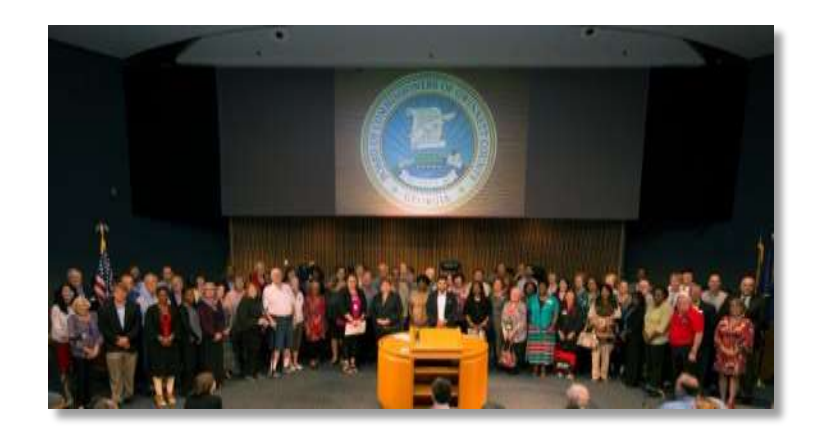

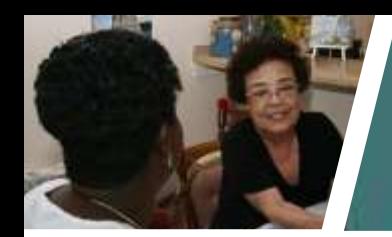

#### **New processes for sustainability and consistency**

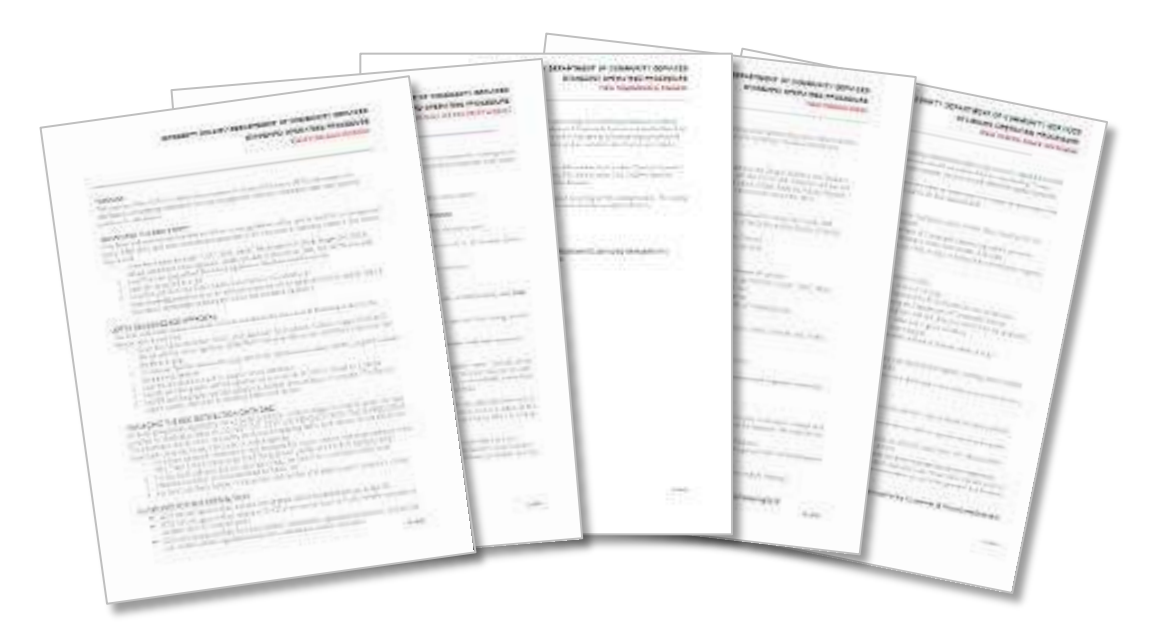

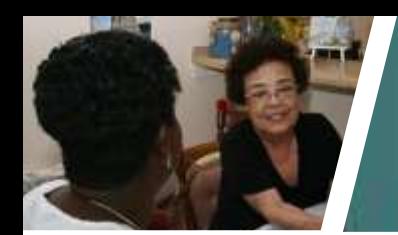

#### **Embracing technology**

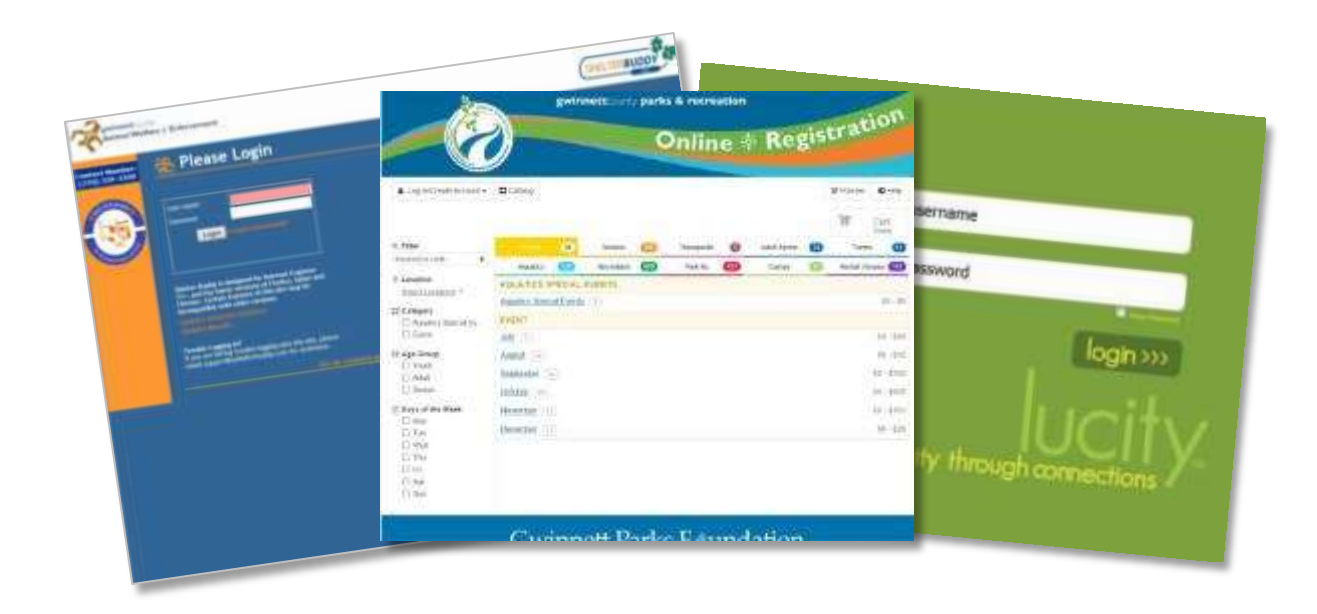

gwinnettcounty **GOVERNMENT COMMUNITY SERVICES**

**General Fund 2018 Proposed Budget**

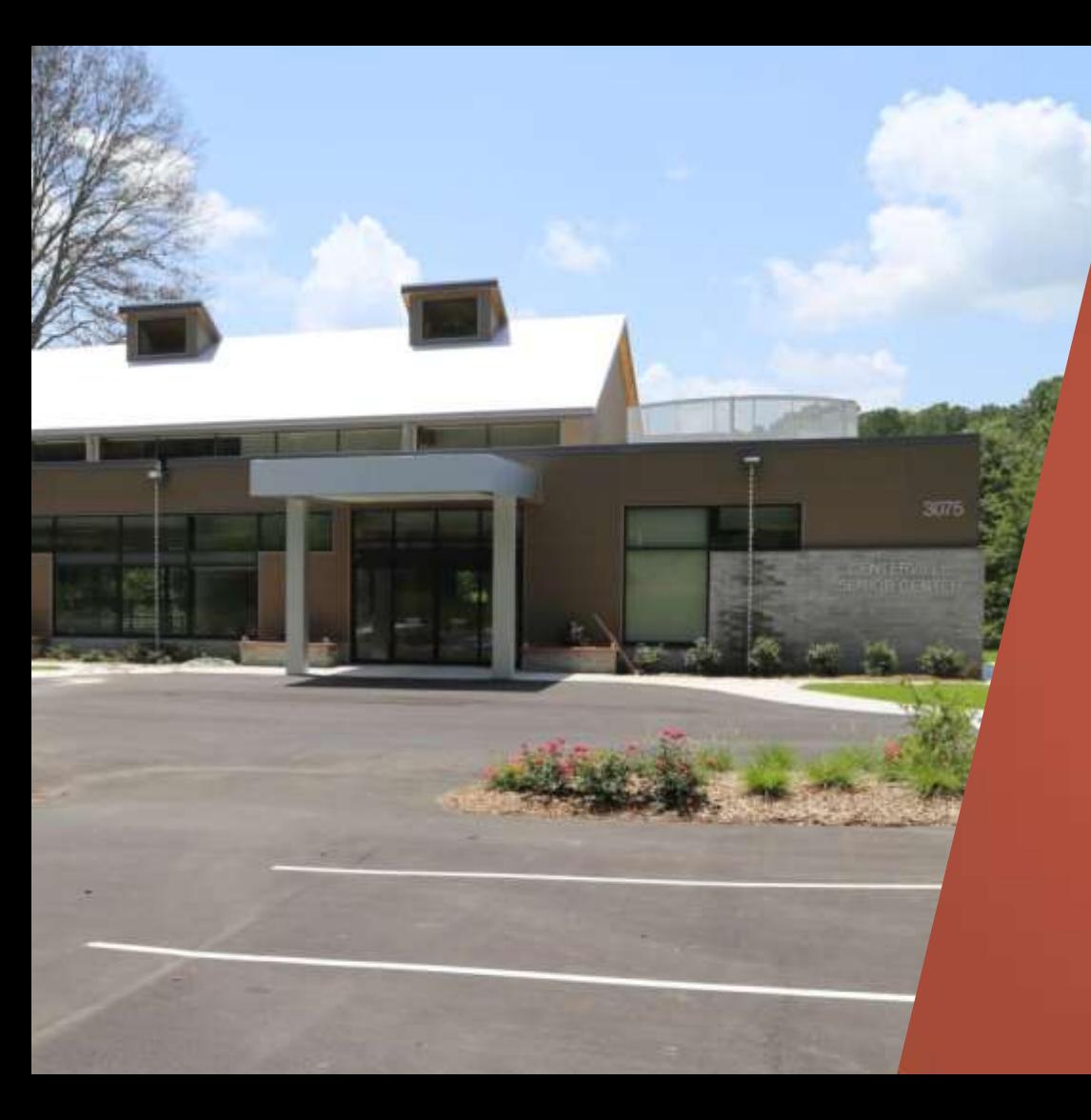

### General Fund Proposed 2018 Budget

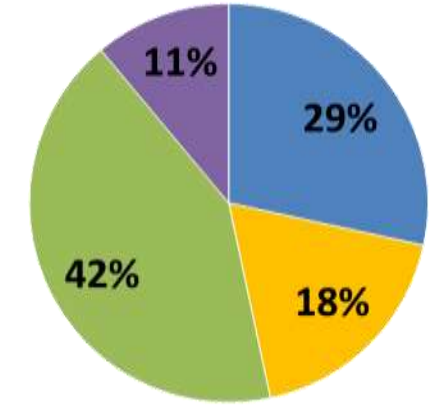

■ DoCS General Fund (without Elections) **\$11,895,327** 

■ Public Library 17,705,746 ■ Voter Registrations and Elections 7,632,456 DoCS Subsidies 4,632,926 Proposed 2018 Budget **\$41,866,455** 

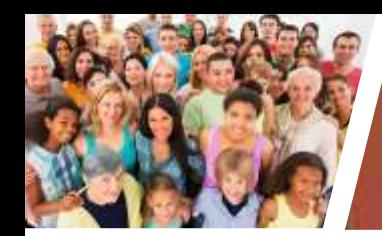

### General Fund Subsidies

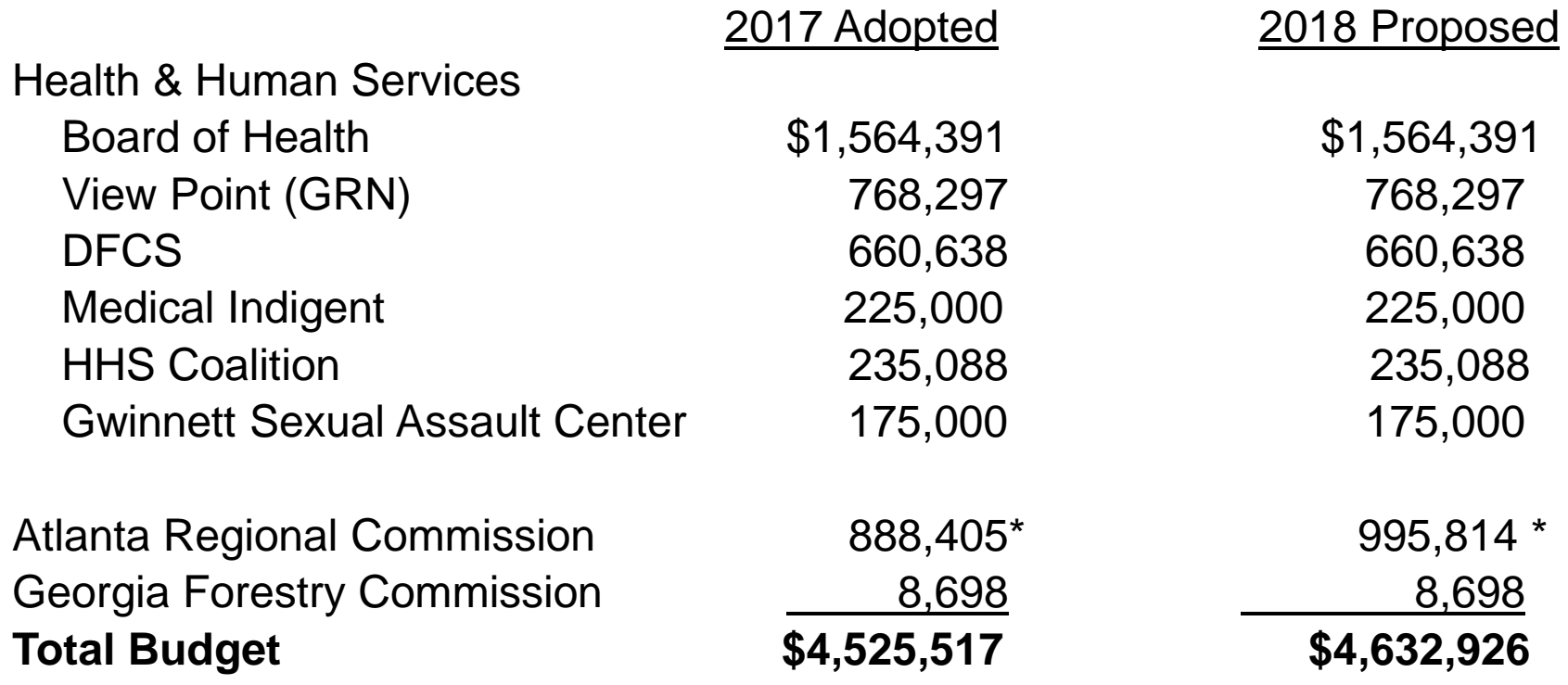

\* Estimate only

gwinnettcounty **GOVERNMENT COMMUNITY SERVICES**

### **2018 Initiatives & Future Needs**

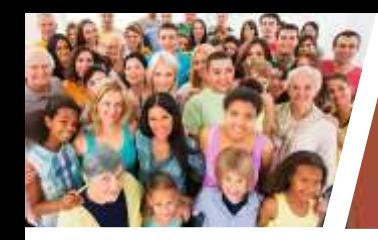

### Animal Welfare & Enforcement

#### **Ongoing Initiative:**

Complete integration of Animal Welfare & Enforcement into Department of Community Service and building 5-year business plan for shelter operations and enforcement divisions.

- Increase volunteers and volunteer hours
- Establishment of community partnerships and support
- Community outreach and education

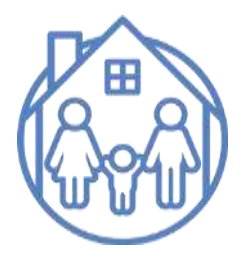

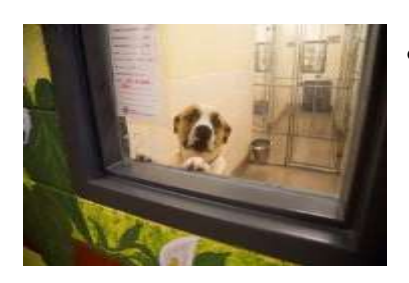

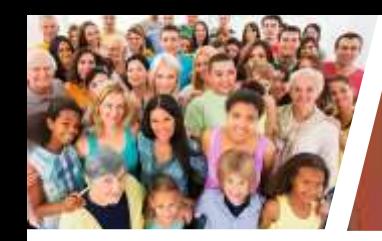

### Animal Welfare & Enforcement

#### **New Initiative: 2018**

Review grant or donation opportunities to provide animal food in conjunction with Health & Human Services Home Delivered Meals to provide homebound seniors with food for pets.

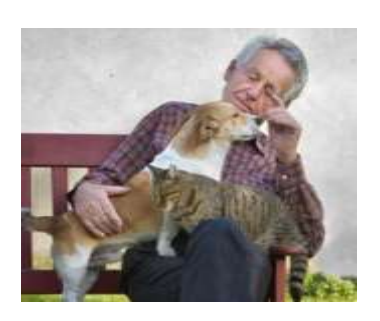

- Collaboration of services
- Peace of mind for seniors
- Welfare of pets

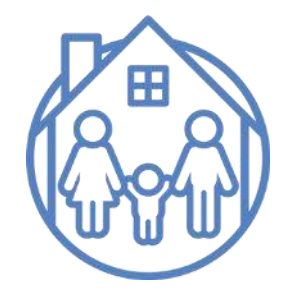

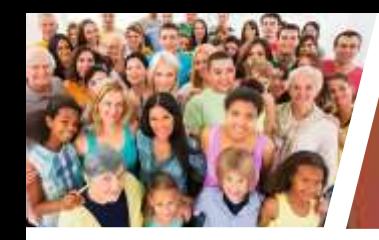

# Animal Welfare & Enforcement

#### **New Initiative: 2017 – 2018**

Assess and review creating a partnership with local and state universities to provide an animal wellness center.

- Creating opportunities for impound care for animals at the shelter
- In-house surgery
- Animal welfare

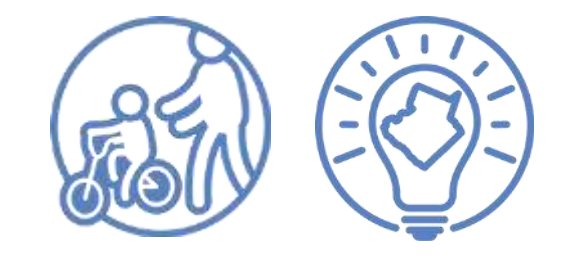

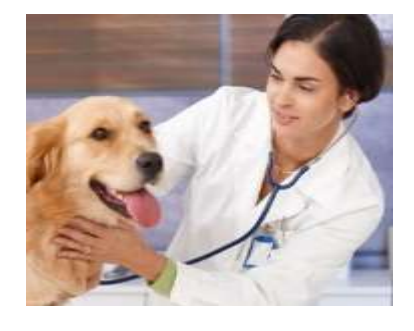

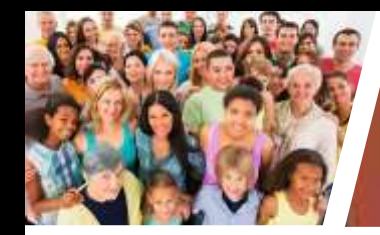

### Animal Welfare & Enforcement **Decision Packages**

#### **On the Road in Gwinnett with Animal Welfare \$25,000**

- Smart and sustainable pet ownership
- Disease prevention
- Community awareness of low cost/no cost programs for pets

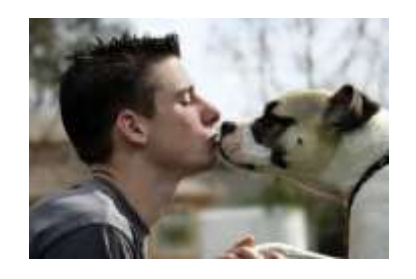

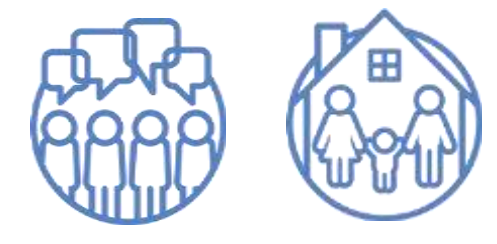

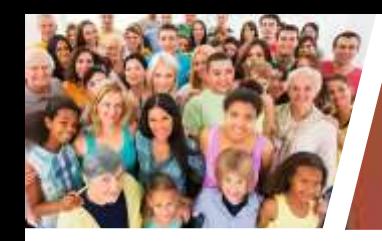

**volunteer** *gwinnett* 

# **Community Services Outreach**

#### **Ongoing Initiative:**

Assess and review the online volunteer registration system CERVIS (Community Event Registration & Volunteer Information System)

- Does the system effectively capture the county's reporting needs
- Promote diverse volunteer opportunities
- User friendliness

- Accurate reporting
- Community engagement

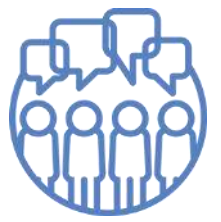

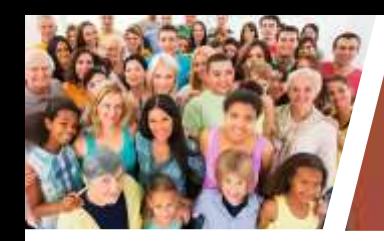

# Community Services Outreach

#### **Ongoing Initiative:**

Assess and review the outreach measures used by Live Healthy Gwinnett when developing community partnerships and/or grants to increase dollars received towards initiative development and/or program sustainability.

- Sustainable programming
- Increased partnership/collaboration
- Self-funding program

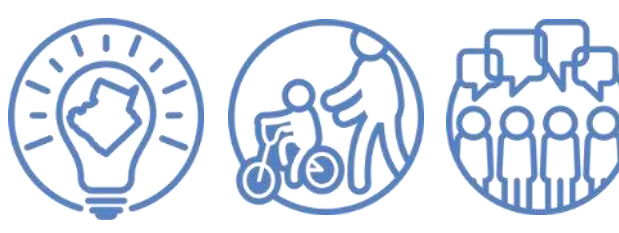

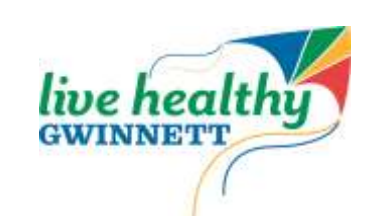

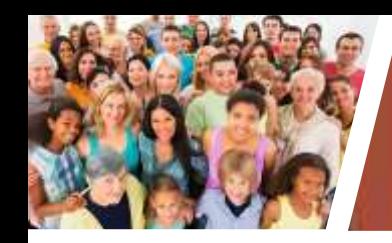

# Health & Human Services

#### **Ongoing Initiative**:

Evolve into a model of excellence in the state and region by developing strategic work plan for shared vision and success.

- Increase the numbers served/reduce wait list
- Smart grant management
- Maximization of facility use

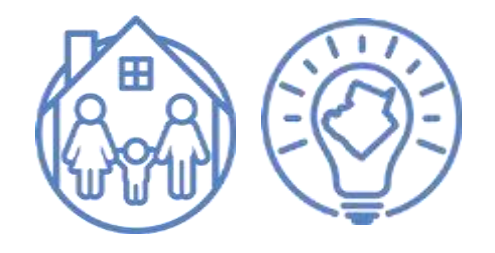

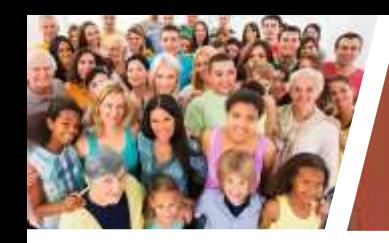

# Health & Human Services

#### **New Initiative:**

**From Our Kitchen to Yours:** Utilize the mobile kitchen to demonstrate to individuals (seniors and caregivers) ways to prepare meals that are nutritious, tasty and suited to their cultural palate.

- Provide healthy meals in various settings throughout the county
- Provide nutrition counseling to individuals with special nutrition needs

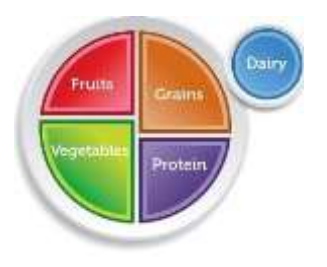

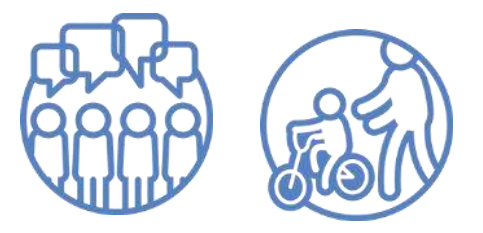

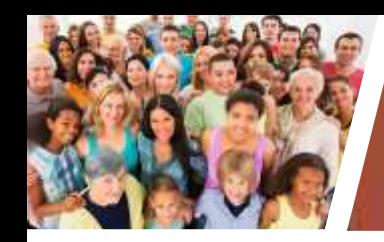

# UGA Extension Gwinnett

#### **Ongoing Initiative:**

Continue implementation of new funding structure for UGA Extension in order to clearly define staffing structure and roles and responsibilities of Gwinnett County and the University of Georgia.

- Leading the state in sustainable measures
- Continue promotion of Extension services throughout the community

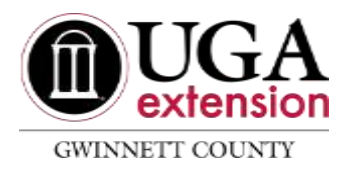

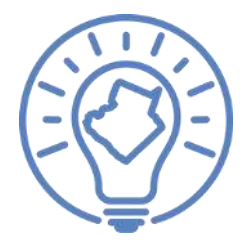

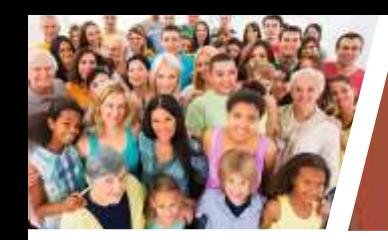

# UGA Extension Gwinnett

#### **New Initiative: 2018**

**Master Gardeners are Going to School**: Promote and foster the Master Gardeners through Gwinnett County Public School teachers, staff, students, and offer school-based demonstration gardens.

- Enhanced community engagement
- Increased programming opportunities
- Gwinnett County Board of Education STEM offering

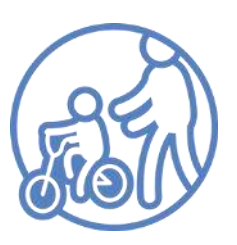

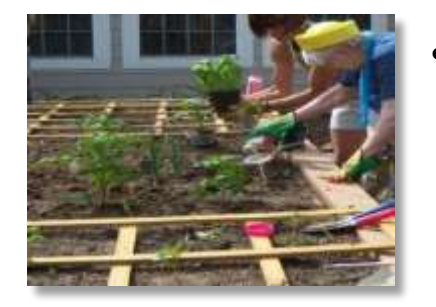

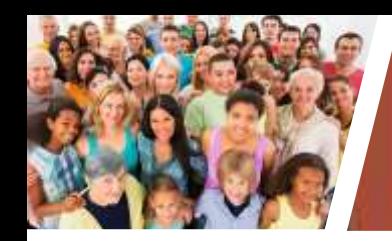

# UGA Extension Gwinnett

#### **New Initiative: 2018**

**Gwinnett is Farming, Again**: Develop a journeyman, local, small-farming business incubator to assist upstart entrepreneurs in Gwinnett County.

- Increase UGA Extension Gwinnett reach into community through relevant programming
- Enhanced community engagement, building self-sustaining community through collaboration and partnerships

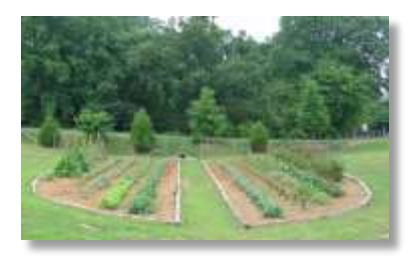

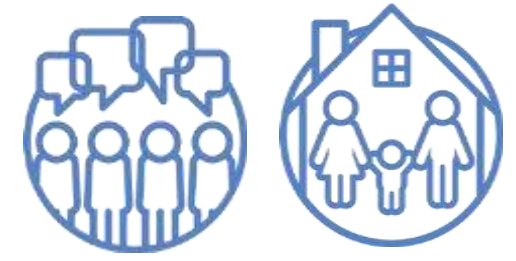

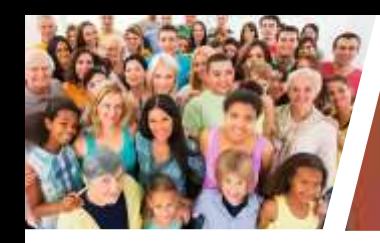

# Voter Registrations & Elections

#### **Ongoing Initiative:**

Ensure compliance with Section 203 of the Voting Rights Act, following the December 2016 designation.

- Increase voter registration
- Increase voter participation

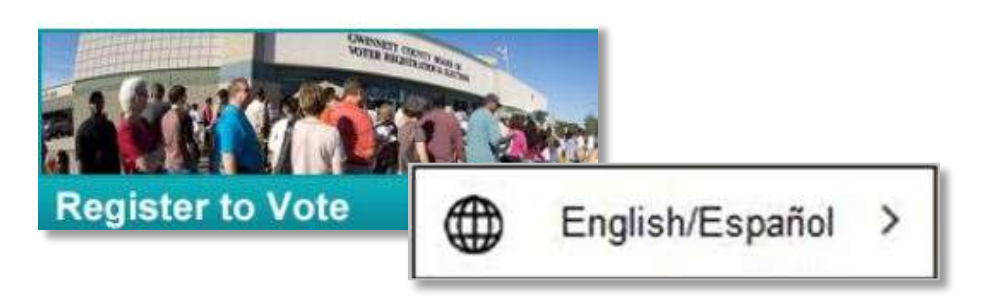

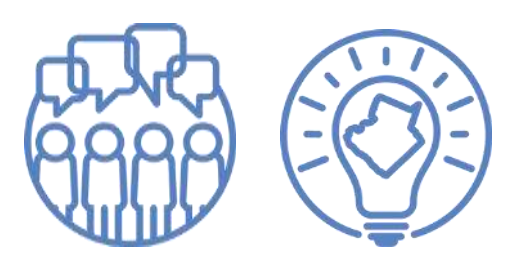

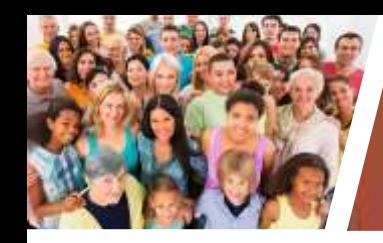

# Voter Registrations & Elections

#### **Ongoing Initiative:**

Establishing and maintaining a greater outreach effort throughout the county.

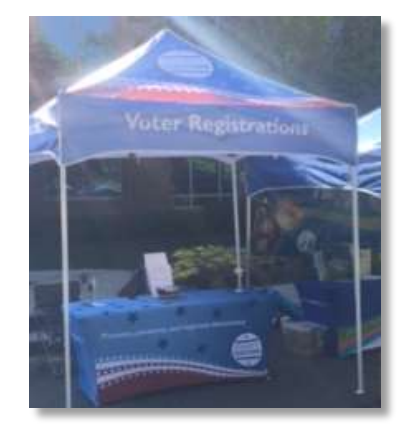

- Improved communication and community engagement
- Increase voter participation
- Increase voter registration

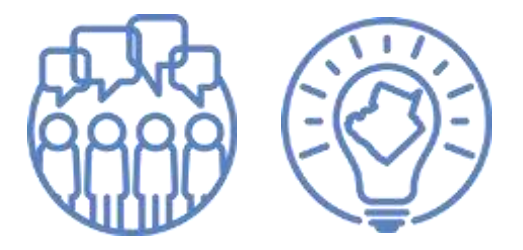

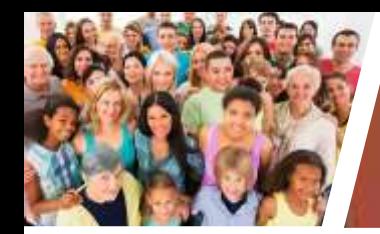

### Voter Registrations & Elections Decision Packages

#### **Voting Rights Act 203 Compliance \$219,288**

- 4 positions
- Maintaining Section 203 documents
- Community outreach opportunities

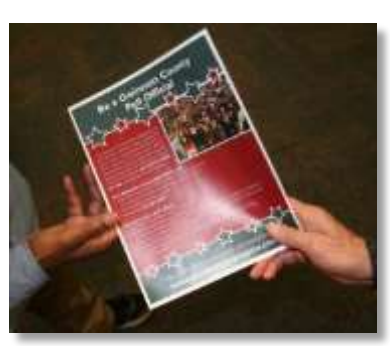

**Benefit:** Improve communication and engagement as well as participation among the Hispanic community

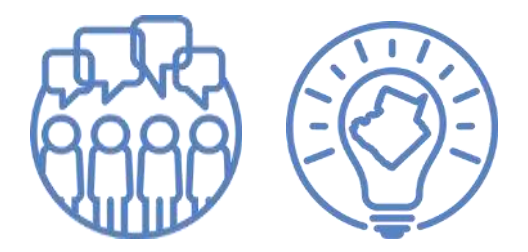

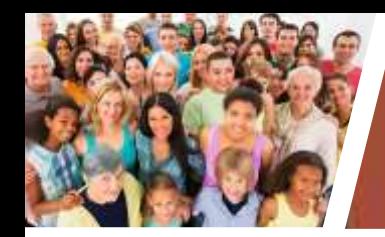

### Voter Registrations & Elections Decision Packages

#### **Extended Advance in Person Hours \$377,940**

- One additional week of advance voting
- Extended hours at the main Elections Office

- Improving community engagement and participation
- $41.0 -$
- Reduced wait times improving community engagement and participation

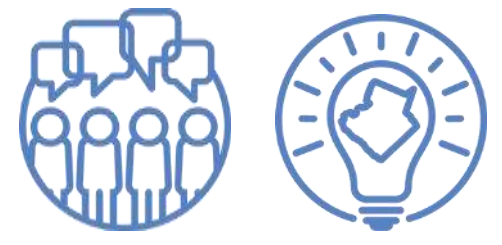

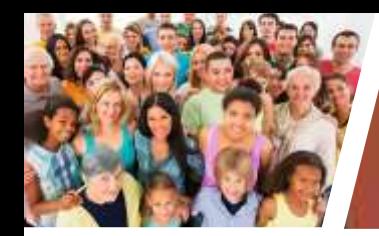

### Voter Registrations & Elections Decision Packages

#### **Sunday Voting \$13,252**

• During the General Elections, have Sunday hours at the main Elections Office

- Increased voter participation
- Increased community engagement

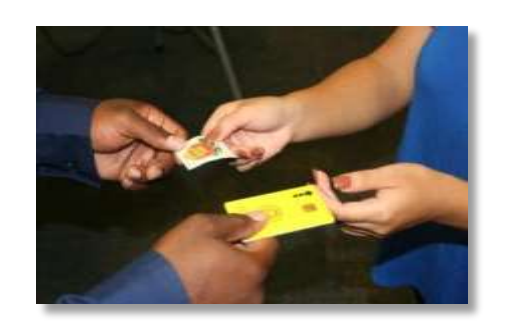

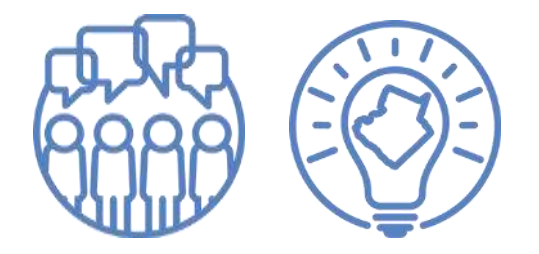

gwinnettcounty **GOVERNMENT COMMUNITY SERVICES**

**Recreation Fund 2018 Proposed Budget**

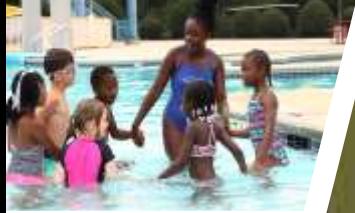

### Recreation Fund 2018 Proposed Budget

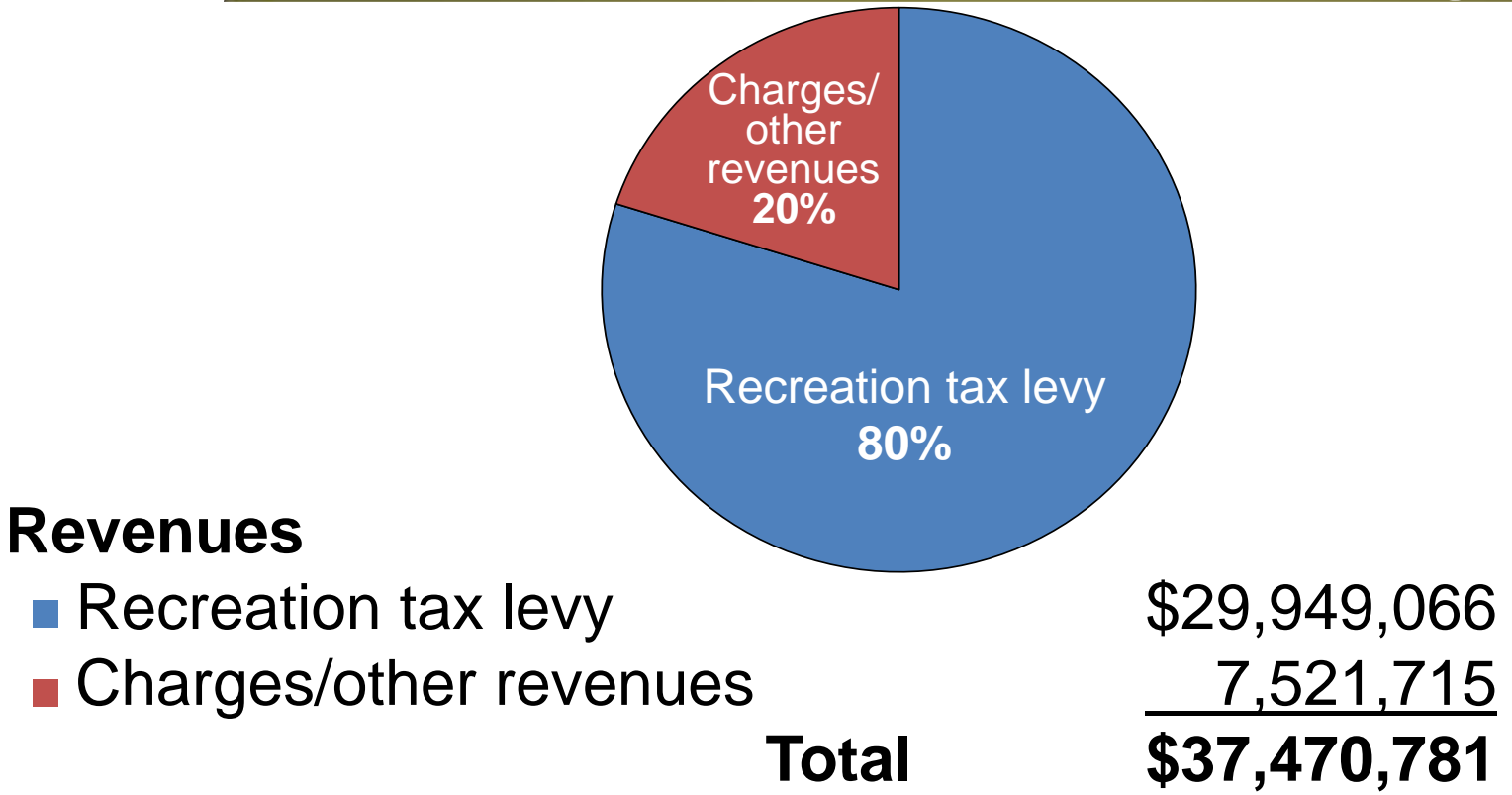

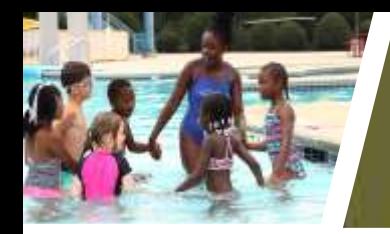

### Recreation Fund 2018 Proposed Budget

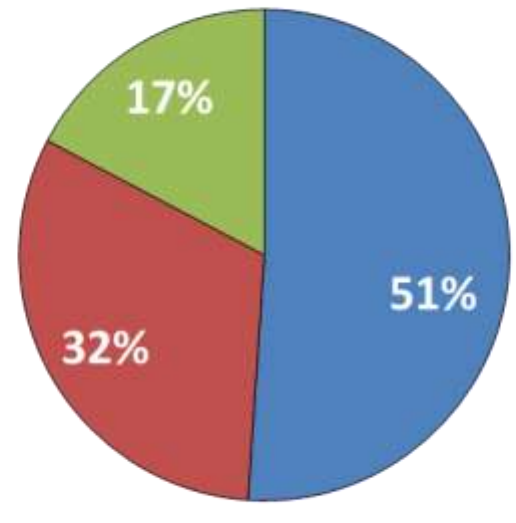

### **Expenses**

- Personal Services \$18,727,581
- General Operating 11,602,260
- Contributions/Reserves 6,338,755 **Total \$36,668,596**

gwinnettcounty **GOVERNMENT COMMUNITY SERVICES**

**2018 Initiatives & Future Needs**

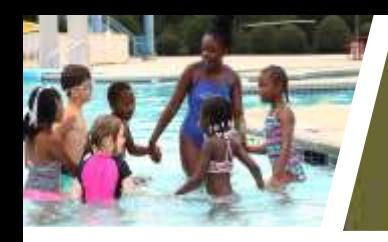

### Environmental & Heritage Center

#### **Ongoing Initiative:**

Re-organization of facilities, staff and staff responsibilities by the end of 2017

- Seamless transition to customer use of County website and Rec1 platform for online registration and rental reservations
- STEAM emphasis in programming, exhibits, education and outreach

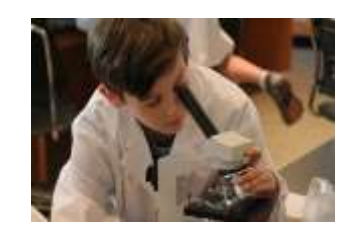

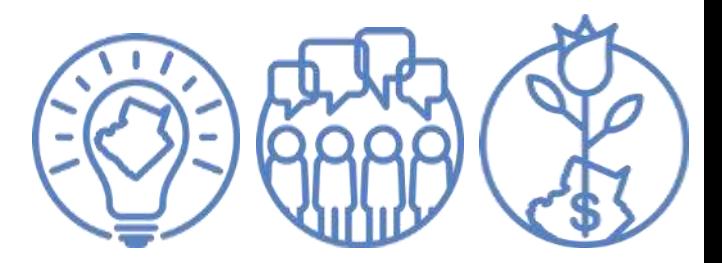

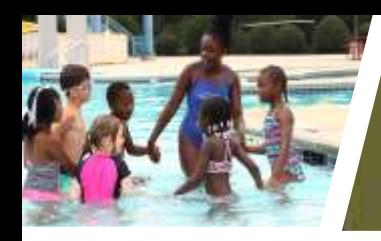

# Parks & Recreation-Operations

**Ongoing Initiative:** 5-year strategic planning for nationally recognized park system

- Staff and asset management
- Sustainable programs and operations
- CAPRA accreditation viability

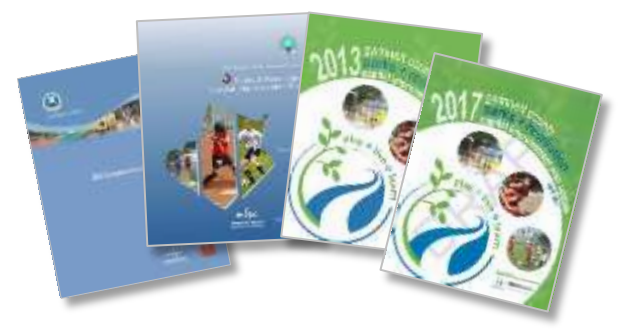

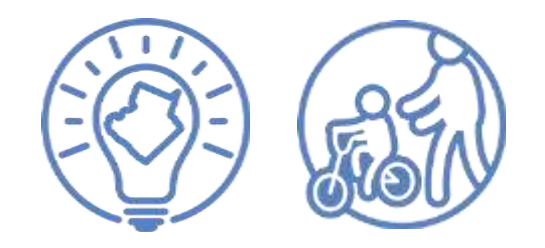

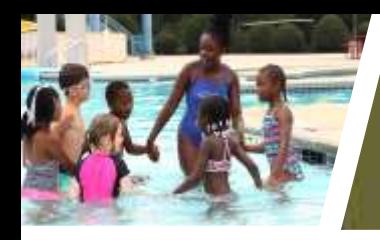

# Parks & Recreation-Operations

#### **New Initiative:**

Operational readiness of the new Natural and Cultural Resource Management section by the end of 2018

- Increased stewardship
- Increased preservation/restoration
- New collaborations/partnerships
- Community engagement

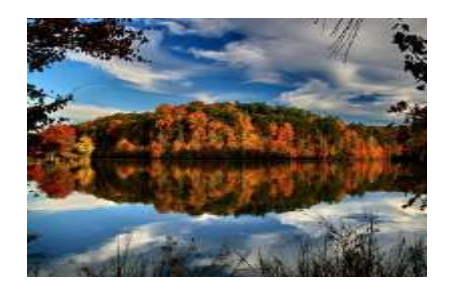

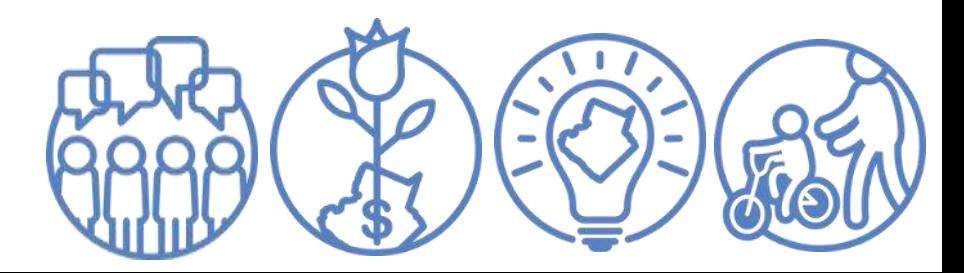

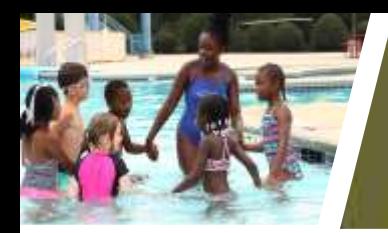

### Parks & Recreation Decision Packages

**Expanded programming and partnerships / New facility!**

- Positions: 3 FTE, 4PTE
	- Appropriations **\$288,491**
	- Revenues **\$161,900**

- Work with community partners: Board of Education, seniors, Gwinnett County Athletic Associations
- New programs, events, camps
- Improve community engagement

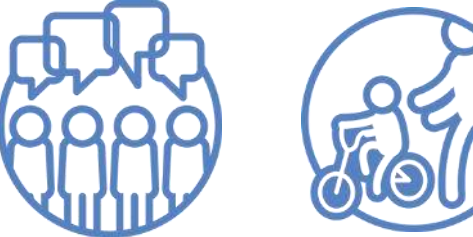

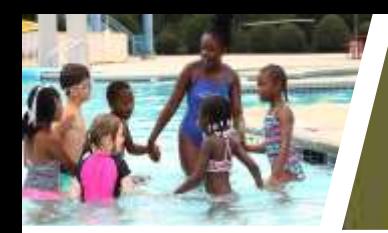

### Parks & Recreation Decision Packages

**Expanded Natural & Cultural Resources and Programming**

- Positions: 4FTE
	- Appropriations **\$245,938**
	- Revenues **\$102,890**

- **Benefits** 
	- Increased stewardship
	- Planned historic preservation and programming
	- Increased revenue generation

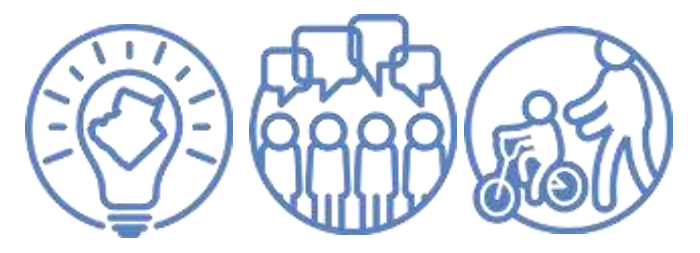

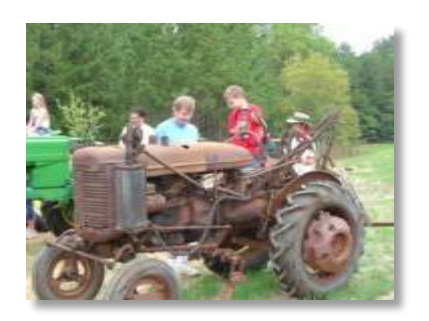

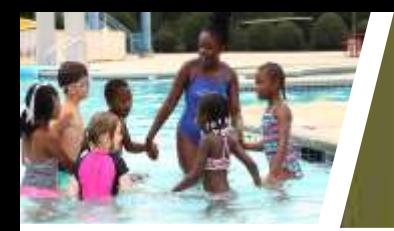

### Parks & Recreation-Project Administration

#### **Ongoing Initiative:**

Assess and develop an action plan towards the improvement of Project Administration

- Improved communications structure
- Staff output/contract management
- Timeliness of reporting and monitoring of projects

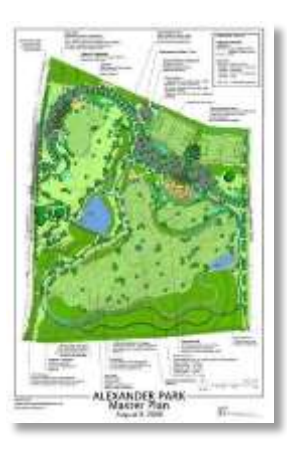

- Project completion timelines
- Sustainable contract management
- Fiscal stewardship

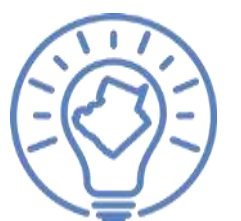

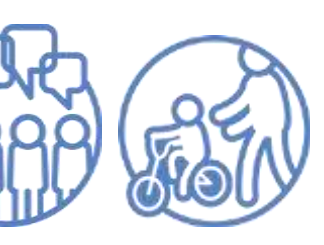

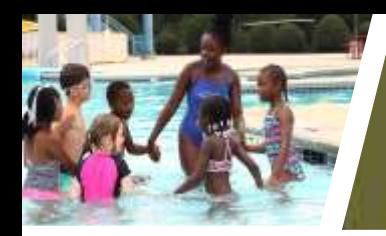

### Parks & Recreation-Project Administration

#### **New Initiative:**

Effective operational use of the Greenway Planner position with focus on greenways and contribution to countywide trail system

- Greenway completion
- Sustainable planning
- Fiscal stewardship

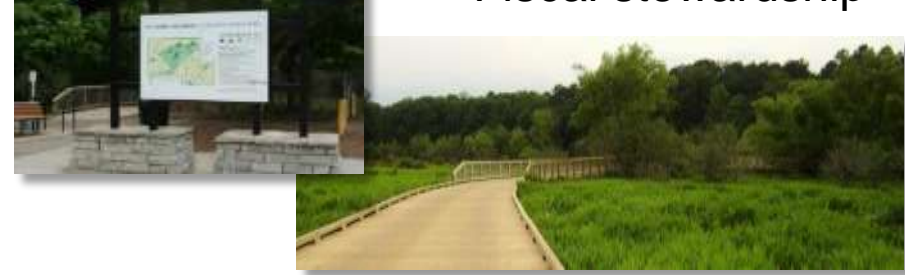

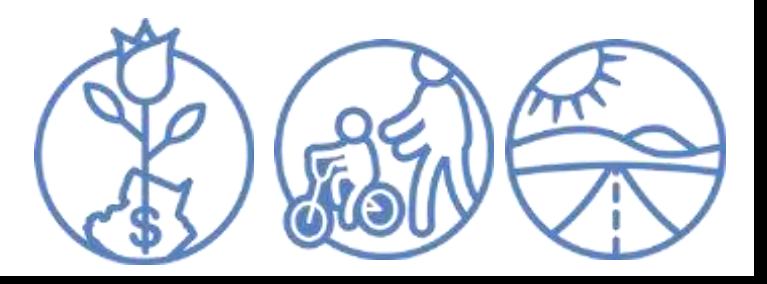

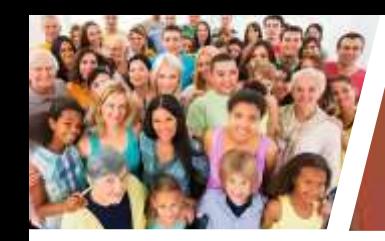

### **Services to Priorities**

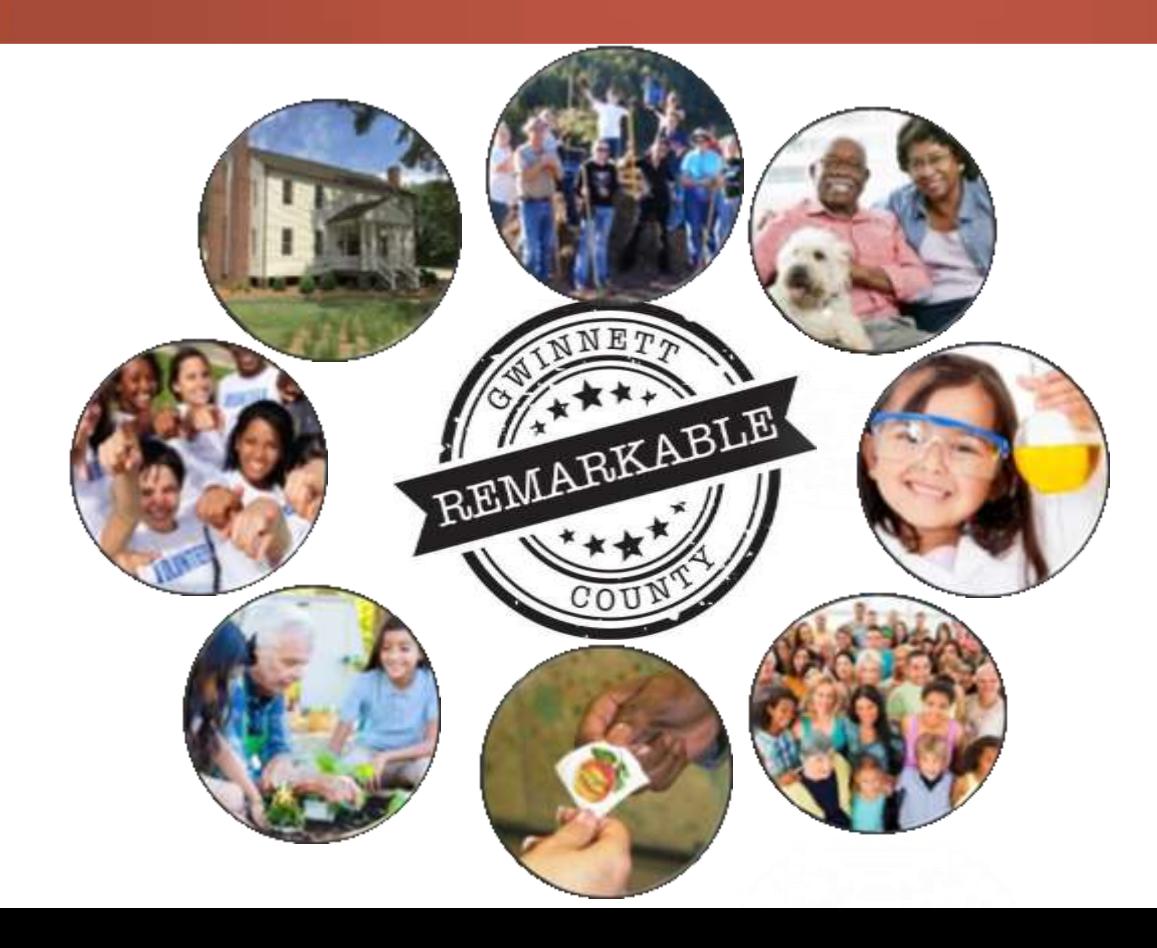

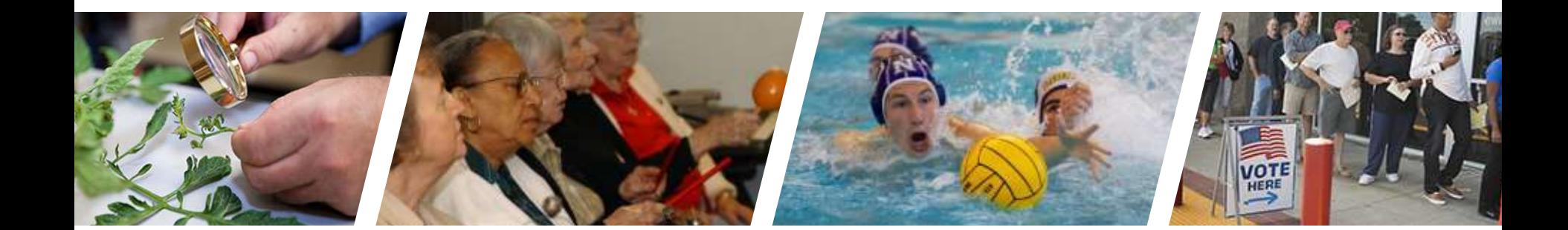

**COMMUNITY**

## SERVICES / Questions?

gwinnettcounty **GOVERNMENT**